# **Android Permissions**

**Locus Map** is growing. Over the years of development, it contains more and more features that require permission from the Android Operation System. The same it is with apps related to it or built upon its base - **Locus GIS, Map4Trip and KiMaps**. The main reason for it is, of course, your protection as the user.

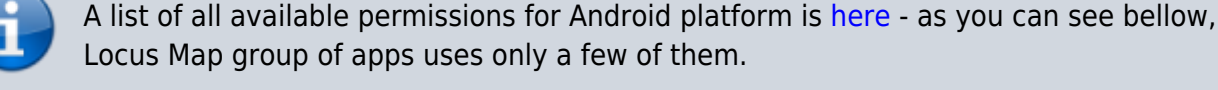

A complete list of all the permissions and their explanation:

### **Basic permissions**

- android.permission.ACCESS COARSE LOCATION allows **access to Wi-Fi, network location**
- android.permission.ACCESS FINE LOCATION
	- allows to **acquire GPS location**
- android.permission.ACCESS LOCATION EXTRA COMMANDS allows **disabling the A-GPS data status and forcing system to load new**
- android.permission.ACCESS MOCK LOCATION allows **creating and receiving simulated locations**
- android.permission.ACCESS\_NETWORK\_STATE allows **testing if internet connection is available**
- android.permission.ACCESS WIFI STATE allows to **check Wi-Fi network state** (connected/disconnected)
- android.permission.BIND\_DEVICE\_ADMIN
- allows to **control screen on/off depending on various events** like near-point alerts, direction changes during navigation, etc.
- enables to **control your screen with hardware buttons** of your device or with external controllers (e.g. Bluetooth)
- android.permission.BLUETOOTH
	- allows to **work with (connect to) a Bluetooth device**
- android.permission.BLUETOOTH\_ADMIN allows to **search for and pair Bluetooth devices**
- android.permission.GET ACCOUNTS
	- allows reading the list of **available Google accounts** (for the possibility to enter **Locus Store** or launch **Live tracking**). Unfortunately, this permission is a part of a group

**Contacts** which triggers a warning about the possibility of the app reading user's contacts - **none of it is allowed!**

- android.permission.MANAGE\_ACCOUNTS
- allows **restoring expired access to a logged in account**. Each account has its validity time and when this expires a request for re-login has to be made.
- android.permission.USE CREDENTIALS
	- **•** allows to **request auth tokens from the AccountManager**. This means that Locus Map may request you to login to your account without writing any username/password information into the app.
- android.permission.INTERNET
	- allows **downloading map tiles, address search** and more tools
- android.permission.KILL\_BACKGROUND\_PROCESSES
	- allows to **restart the app and also kill it after exit**. Thanks to this Locus Map (and related apps) is removed from the system memory when closed
- android.permission.RECEIVE\_BOOT\_COMPLETED required for **automatic backup feature**
- android.permission.VIBRATE
	- allows to **control the device's vibrator for notifications**
- android.permission.WAKE\_LOCK
	- allows to **keep Locus Map (and related apps) awake if required by user** for some demanding tasks like track recording etc.
- android.permission.WRITE\_EXTERNAL\_STORAGE limited in Android 4.4.2 and later
	- allows **handling the external storage card** for reading external maps, storing vector maps, backup and SRTM data
	- allows also **accessing your photos and videos** so that they are available as attachments to points
- android.permission.RECORD AUDIO
	- allows **access to microphone** for the recording of audio as an attachment to points

#### **Google stuff**

- com.android.vending.CHECK LICENSE used to **verify your purchased license**
- com.android.vending.BILLING allows to **provide in-app billing**
- com.google.android.providers.gsf.permission.READ\_GSERVICES
	- allows **access to Google services** (for Locus Store, Google Analytics, planned Cloud to device messaging, etc.)

#### **ANT+ support**

com.dsi.ant.permission.ANT

com.dsi.ant.permission.ANT\_ADMIN allows to **connect and manage the connection to ANT+ sensors**

## **Locus Add-Ons**

#### **Locus Augmented Reality Add-On**

android.permission.CAMERA - this add-on enables **displaying selected points** according to their GPS coordinates on the **background recorded by the camera**. No image data are recorded nor shared. [See more >>](https://docs.locusmap.eu/doku.php?id=manual:user_guide:add-ons:ar)

#### **Locus Contacts Add-On**

android.permission.READ\_CONTACTS - this add-on enables **viewing your contacts' addresses on the map**. No contacts data are stored or shared. [See more >>](https://docs.locusmap.eu/doku.php?id=manual:user_guide:add-ons:contacts)

From: <https://docs.locusmap.eu/> - **Locus Map - knowledge base**

Permanent link: **<https://docs.locusmap.eu/doku.php?id=manual:about:permissions>**

Last update: **2021/02/19 15:04**

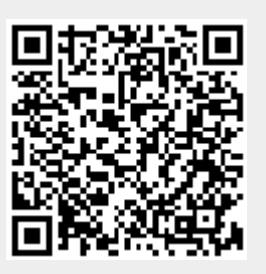